### **PELATIHAN DASAR PENGGUNAAN KOMPUTER DAN** *MICROSOFT OFFICE* **DI SEKOLAH DASAR NEGERI 2 PLIKEN**

### **KULIAH KERJA NYATA TEMATIK (KKNT)**

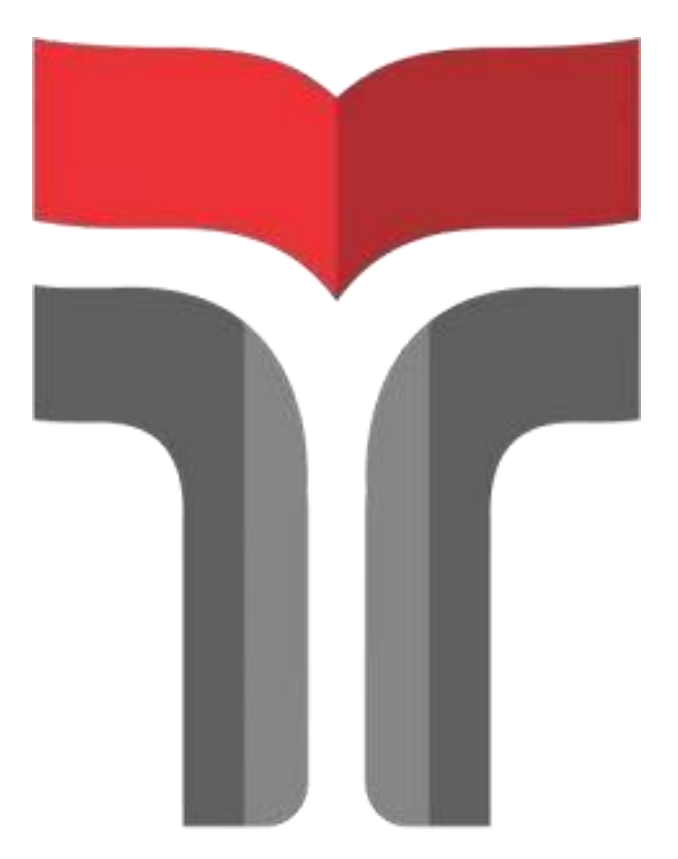

**RIZA OVIT DIANASARI 18101173**

# **PROGRAM STUDI SARJANA TEKNIK TELEKOMUNIKASI FAKULTAS TEKNIK TELEKOMUNIKASI DAN ELEKTRO INSTITUT TEKNOLOGI TELKOM PURWOKERTO**

## **Lembar Pengesahan Pelatihan Dasar Penggunaan Komputer dan** *Microsoft Office* **di Sekolah Dasar Negeri 2 Pliken**

**Kuliah Kerja Nyata Telematika (KKNT)**

Disusun oleh : Riza Ovit Dianasari 18101173

Telah disetujui oleh : Pembimbing : 1. Afifah Dwi Ramadhani,S.ST.,M.Tr.T NIK/NIP/NIDN: 20960016 2. Nama Dosen Penguji ( ) NIK/NIP/NIDN:

 $\rightarrow \mathbb{R}$ 

**Mengetahui,** Ketua Program Studi S1 Teknik Telekomunikasi IT Telkom Purwokerto

> Prasetyo Yuliantoro,S.T.,M.T. NIDN. 0620079201

#### **KATA PENGANTAR**

Puji syukur penulis panjatkan kehadirat Allah SWT atas rahmat dan karunia-Nya yang telah diberikan sehingga penulis dapat menyelesaikan kegiatan KKNT dan laporan Merdeka Belajar Kampus Merdeka atau MBKM yang berjudul "Pelatihan Dasar Penggunaan Komputer dan *Microsoft Office* di Sekolah Dasar Negeri 2 Pliken" ini tepat pada waktunya.

Adapun tujuan dari penulisan ini adalah untuk memenuhi tugas dari kegiatan MBKM pada bidang Teknik Telekomunikasi. Selain itu laporan ini juga dibuat untuk menambah wawasan tentang cara penggunaan komputer atau laptop dan *Microsoft* dengan benar bagi para pembaca dan juga bagi penulis.

Dalam penyusunan laporan MBKM ini, banyak pihak yang sangat membantu penulis dalam berbagai hal. Oleh karena itu, penulis sampaikan terima kasih banyak yang sedalam-dalamnya kepada :

- 1. Allah SWT yang telah memberikan kemudahan dan kelancaran kepada penulis sehingga penulis dapat menyelesaikan laporan tanpa suatu hambatan.
- 2. Kedua orang tua yang telah memberikan dukungan baik material, spiritual, maupun motivasi-motivasi yang tiada hentinya.
- 3. Bapak Dr. Arfianto Fahmi, S.T., M.T., IPM.,selaku Rektor Institut Teknologi Telkom Purwokerto.
- 4. Bapak Prasetyo Yuliantoro, S.T., MT., selaku ketua Program Studi S1 Teknik Telekomunikasi Institut Teknologi Telkom Purwokerto yang telah membantu dan membimbing selama masa kuliah.
- 5. Ibu Afifah Dwi Ramadhani, S.S.T., M.Tr.T., selaku pembimbing yang telah membimbing dan membantu penulis dalam menyelesikan Laporan MBKM ini.
- 6. Seluruh Dosen Pengajar Program Studi S1 Teknik Telekomunikasi Institut Teknologi Telkom Purwokerto yang telah memberikan ilmu, motivasi, serta dukungan selama masa kuliah.
- 7. Teman teman yang telah memberi dukungan serta motivasi kepada penulis sehingga dapat menyelesaikan laporan MBKM ini.
- 8. Serta seluruh pihak yang tidak dapat penulis tuliskan satu persatu yang telah membantu serta memberi inspirasi kepada penulis secara langsung maupun tidak langsung.

Penulis menyadari, bahwa dalam penulisan laporan MBKM ini masih jauh dari kata sempurna. Oleh karena itu, kritik dan saran dari semua pihak sangat penulis harapkan demi terciptanya laporan yang lebih baik dimasa mendatang.

Purwokerto, Januari 2022

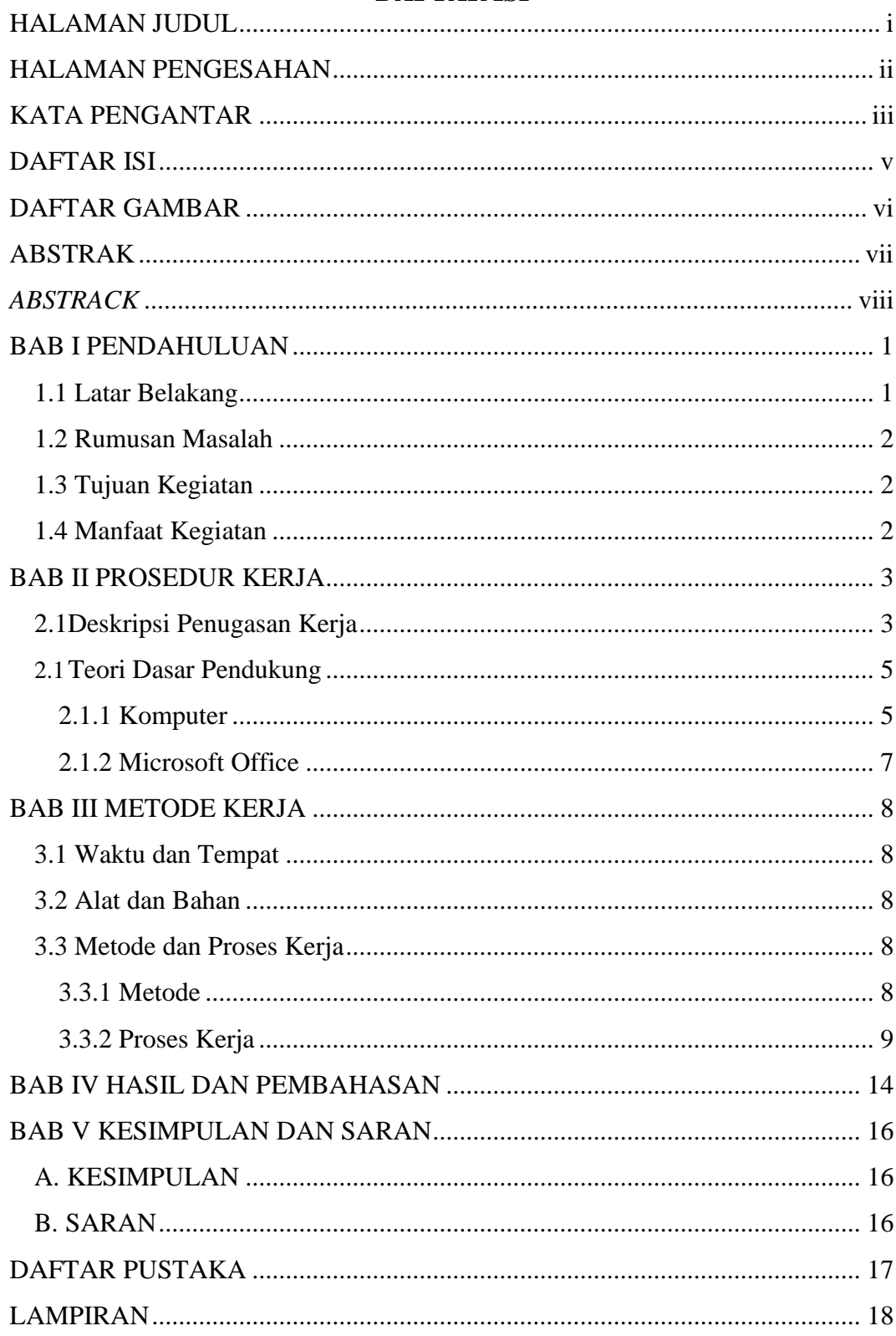

#### **DAFTAR ISI**

#### **DAFTAR GAMBAR**

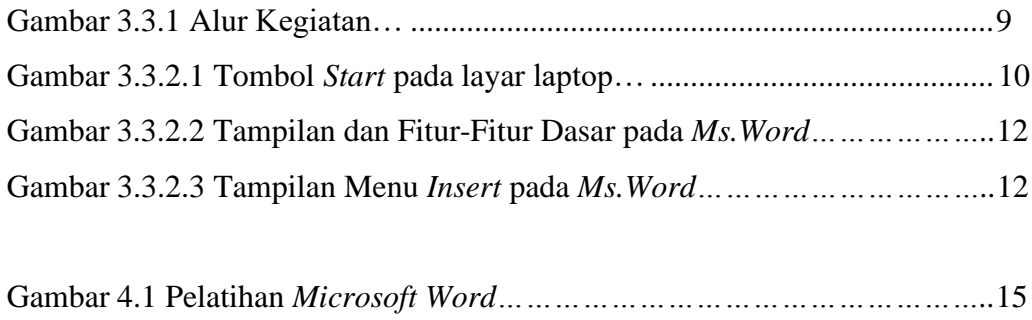

Gambar 4.2 Percobaan Siswa Menggunakan *Ms.Word………………………….*15